### **MEGAGAME 64**

# **Un videogioco tutto nostro**

### *Salve a tutti. Come va? Passate bene le vacanze? Le mie, modestamente, sono state ricche di emozioni* e *di nuove scoperte, ho conosciuto di persona il Presidente degli Stati Uniti* e *ho fatto un salto in Giappone alla scoperta delle ultime novità informatiche e... bugie! Non* è *vero niente; trovo estremamente buffo dover parlare di qualcosa che deve ancora accadere, come* se *fosse già accaduta. In realtà* è *ancora novembre (siamo agli sgoccioli), ma quando queste pagine saranno imbrattate* e *lo sprovveduto lettore cercherà di interpretarle...* «la *befana* è *già arrivata da un pezzo». Traduzione del delirio: le vostre letterine non sono ancora arrivate.*

#### **seconda puntata**

Lo «spoglio dei pareri» non è stato ancora effettuato. Devo improvvisarmi attappatore di buchi. Cosa siano i «buchi» penso sia chiaro a tutti, ma voglio ugualmente fare uno scemino (ehm... pardon... schemino):

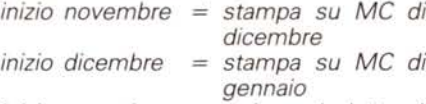

*inizio gennaio* = *arrivano le lettere!* Studiatelo attentamente e se proprio non riuscite a capire che cosa è un buco ... fate esaminare la vostra testolina; probabilmente non ci saranno grosse difficoltà per scorgerne qualcuno.

Abbiamo scherzato abbastanza ... cerchiamo di fare i seri.

Dunque, chi sono e che cosa voglio avete avuto modo di scoprirlo la volta scorsa. Per tutti quelli che invece non sanno né chi sono (non ce ne importa niente) né cosa voglio (questo già sembra più interessante) vorrei fare un classico «riassunto della puntata precedente». Questa rubrica è dedicata a tutti coloro che credono nella possibilità di realizzare un grande videogioco MADE IN ITALY. Guardandosi in giro è facile rendersi conto che: o non siamo capaci

o siamo una gran massa di sfaticati. Personalmente sono convinto che sia molto più valida la seconda ipotesi. Certo «sfaticati» sembra ed è un termine un po' azzardato (i motivi sono anche altri). Ricapitolando sembrerebbe un'impresa impossibile, ma... arriva MC. Con questa rubrica ognuno potrà realmente partecipare alla realizzazione di un Super Videogioco.

Tutti i collaboratori entreranno a far parte del team dell'impresa; ognuno vedrà il suo nome all'interno della presentazione del gioco e sulle pagine di MC. È chiaro che i più validi verranno evidenziati, altrimenti nessuno si impegna e viene fuori una schifezza.

La volta scorsa ho invitato i lettori a mandare idee per il gioco, cioè a fare la descrizione di un gioco ideato da loro, badate bene, solo la descrizione a parole, non un listato dell'eventuale programma, quindi non occorre essere programmatori per partecipare. Non esitate a scrivere, magari solo perché credete che «tanto quelli non la leggono neppure la mia lettera». Le vostre lettere verranno tutte, e sottolineo tutte, esaminate! L'invito a scrivere è rinnovato. Mi raccomando, cercate di inventare

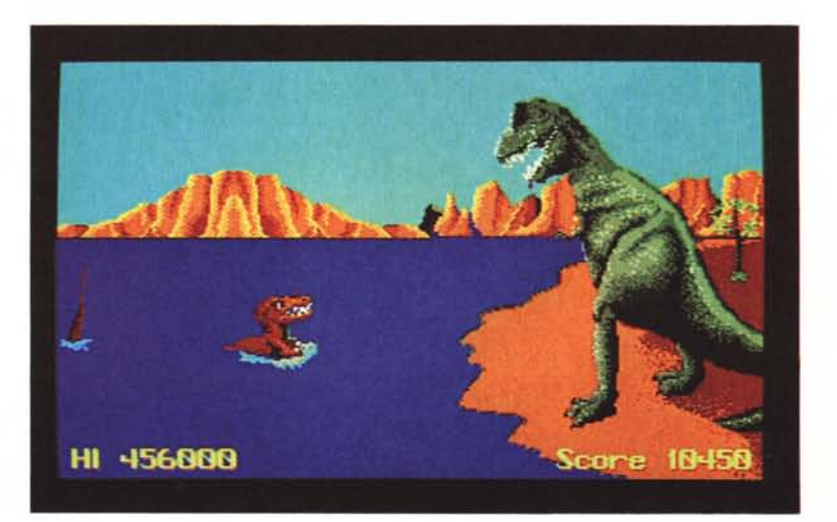

MCmicrocomputer n. 70 - gennaio 1988

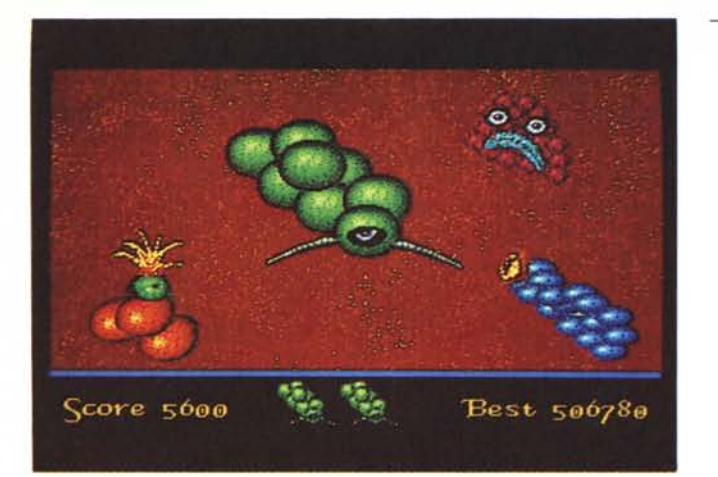

qualcosa di nuovo. Basta anche solo un'idea vaga (l'importante è conoscere i vostri gusti).

Nella prossima puntata ci sarà un primo esame dei vari pareri. Nel frattempo anche questo mese ho realizzato qualche modellino che presento nelle foto di queste pagine, questa volta usando la grafica dell'Amiga e dei supporti predefiniti. Oltre alla realizzazione del videogioco questa rubrica si propone di migliorare le conoscenze del programmatore di videogame, più o meno navigato, con una sorta di corso, che comprenderà vari argomenti, tutti collegati con questa «Scienza».

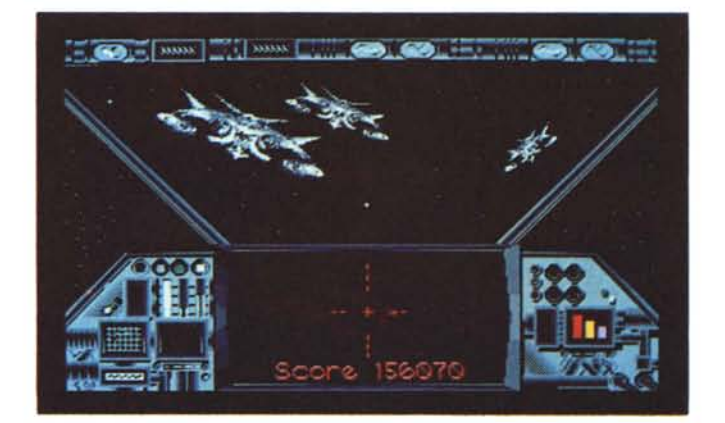

# **Scuola di Videogame**

La volta scorsa siamo stati un po' troppo avari con gli argomenti; ci siamo limitati ad osservare e criticare un videogioco in modo sintetico, senza approfondire troppo. Non è stata una mancanza; è stata solo fatta la scelta di non appesantire troppo la presentazione della nuova rubrica. Tutto ciò per dire che in questo appuntamento ci rifaremo ed entreremo anche nei dettagli degli argomenti proposti.

Parliamo di grafica e nella fattispecie di scrolling. Anche chi non si intende molto di programmazione conoscerà senz'altro questo vocabolo che è molto ricorrente nel linguaggio dei recensori di videogame. Spesso e volentieri si accusano i programmatori proprio per avere trascurato la qualità del suddetto. Per coloro che non ne hanno mai sentito parlare diremo che si tratta di uno stratagemma per ampliare l'area di gioco senza ridurre le dimensioni dei personaggi. Mi spiego. Supponiamo di assistere a una partita di calcio in TV. Il cameraman potrebbe riprendere: l'intero campo, il che comporterebbe delle difficoltà per il riconoscimento dei giocatori, oppure, come di consueto, seguire l'azione di gioco inquadrando solo una parte del campo, tuttavia sufficientemente ampia. Lo scorrazzare dell'inquadratura per il campo, tradotto nel linguaggio dei programmatori viene per l'appunto detto scrolling. I problemi collegati a questa tecnica sono molteplici. Innanzi tutto, facendo un discorso in generale (owero rivolto a tutti i computer). quello più noto riguarda la fluidità che solitamente è il fattore che più influenza la qualità. Molti computer non sono stati concepiti per realizzare scrolling e secondo me questa è proprio una grave mancanza. Tuttavia cercano di arrangiarsi e la conseguenza inevitabile è proprio quella di «scarsa fludità». Prima di proseguire vediamo come due computer differenti, uno dotato e uno non dotato, realizzano questa funzione. Prendiamoli «a caso»: Commodore 54 e Spectrum. Inutile ricordarvi che quello dotato è il C-54 (senza offese per gli

Spectri). Quest'ultimo ha nel suo Video-Chip una parte specializzata, ma non troppo. Infatti il VIC-II (non VIC-20... mi raccomando) ha la possibilità di spostare l'immagine visualizzata di un pixel alla volta sia in verticale che in orizzontale, ma solo per 8 pixel. È da notare che questo spostamento è effettuato via hardware e praticamente non richiede un minimo dispendio di tempo. Apparentemente sembrerebbe una cosa da niente, ma diamo un'occhiata allo Spectrum.

Il 48K non ha la possibilità di ricevere aiuti, cioè il povero Z-80 deve caricarsi di tutto il lavoro (... lo Z-80 è il microprocessore). Questo vuoi dire che, per spostare di un pixel un'immagine, occorre realmente cambiare la sua posizione in memoria e non avete idea di quanto tempo occorra per realizzare una cosa del genere.

Del C-54 avevamo detto però che l'immagine si poteva spostare di soli 8 pixel con il VIC-II (da qui il «ma non troppo» di sopra). In realtà, tutto ciò è più che sufficiente, in quanto con questo appoggio è possibile realizzare scrolling fine anche in modo testo (e cioè anche non usando l'hi-res). Il 6510 (... il microprocessore) deve quindi solo spostare un ammasso di 1000 caratteri (1000 locazioni di memoria). mentre lo Z-80 deve trasferire un numero di loca-

insieme rappresentano, ad esempio, un palazzo. La prima operazione da fare consiste nello stringere lo schermo visibile (allargando il bordo). di un carattere in verticale e di due in orizzontale (poi vedremo perché). Sullo schermo ora sono visibili *38x24* caratteri (fig. 1). ma in realtà ci sono ancora tutti. Praticamente è come se avessimo attaccato quattro strisce di nastro isolante sul monitor; due strisce verticali che coprono la prima e l'ultima colonna e due

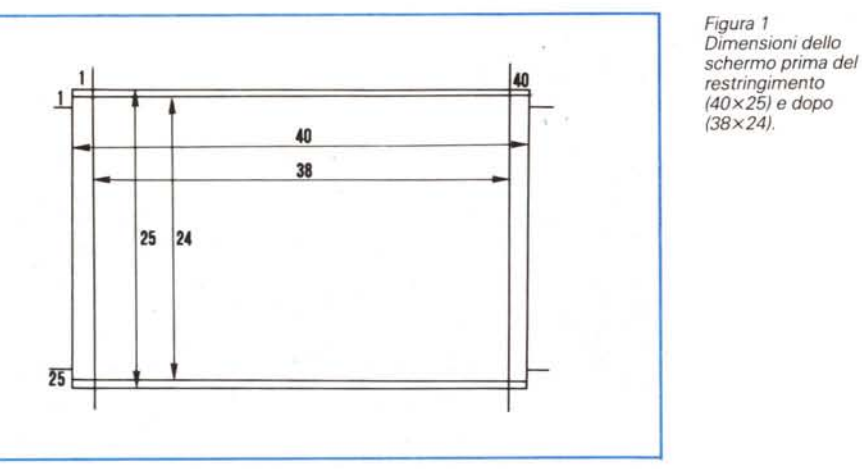

zioni ben maggiore (ricordiamoci che siamo in alta risoluzione). Tutto il discorso fatto fin ora può apparire molto oscuro se non facciamo una piccola precisazione. Lo scrolling fluido (o fine...) si ottiene muovendo l'immagine di pochi pixel alla volta, quindi, mentre sul Sessantaquattro, male che vada, occorre spostare 1K di memoria, nello Spectrum, bene che vada, occorre spostare 6K. Lo spostamento, ad esempio, di un pixel alla volta, sul 48K comporta un trasferimento dati troppo imponente e la velocità finisce per rimetterci (effetto rallentatore). quindi per velocizzare si tratta spesso di muoversi a scatti di 8 pixel. Sul Commodore 64 invece, un pixel alla volta non comporta nessun problema, perché dal punto di vista della memoria si tratta di spostare 1K una volta ogni 8 pixel. È proprio per questo che sul Commodore ci sono stupendi effetti mentre il povero Sinclair è tutto un terremoto.

Qualcosa mi fa supporre che tra non molto il confronto potrebbe degenerare con tristi conseguenze; alla mia vita ci tengo quindi lasciamo stare lo Spectrum e occupiamoci a fondo del nostro 64.

Mi sono fatto prendere dall'euforia e in sostanza non ho ancora chiarito come avviene uno scrolling sul C-64. Se è vero che vogliamo spostare un'immagine di un pixel alla volta vediamo passo passo che cosa accade nel computer. Supponiamo che sul video sia visualizzato un gruppo di caratteri ridefiniti che

strisce orizzontali che coprono mezza prima e mezza ultima riga (cioè solo una riga). Quello che abbiamo impostato resterà sempre così per tutto il periodo di scrolling. A questo punto interviene il VIC-II. Modificando due registri (orizzontale e verticale) l'immagine viene di conseguenza spostata. Il «passo», come abbiamo detto, è di un pixel, il numero di passi è 8 (sempre «come

abbiamo detto»). quindi bastano solo 3 bit per ogni direzione, che presi da un byte lasciano 5 bit x 2 inutilizzati. In verità sono tutt'altro che inutilizzati, ma per ora lasciamoli stare. A proposito, il registro orizzontale è il numero 22 (i primi tre bit) e cioè corrisponde alla locazione 53248+22, quello verticale è il numero 17 (sempre i primi tre bit) e cioè la locazione 53248+ 17. Torniamo al nostro palazzo che sta aspettando. Se vogliamo, ad esempio, scrollarlo verso sinistra, il registro verticale non ci interessa e quindi non lo «toccheremo». Occorre invece decrementare quello orizzontale fino ad azzerarlo. Cosa succede ora? Il VIC-11 non ce la fa più! Interviene il microprocessore che a questo punto deve spostare tutti i caratteri di un posto verso destra. Dato che un carattere corrisponde a 8 pixel, se rimpostiamo al massimo valore il registro orizzontale e lo decrementiamo di uno, come se niente fosse successo, abbiamo praticamente realizzato uno scrolling di un pixel in aggiunta agli 8 precedenti (ottenuti con il solo VIC-II). Tradotto in altre parole, con questo sistema possiamo realizzare scrolling per tutti i pixel che vogliamo. Il diagramma di flusso di figura 2 riassume quanto detto fin ora.

Resta da chiarire che fine fa il palazzo se arriva al margine destro dello schermo.

Uno scrolling di questo tipo può essere realizzato in due modi:

1) con rotazione

#### 2) continuo.

Se continuassimo a spostare il nostro palazzo, arriverebbe il momento di farlo uscire dallo schermo. Finora infatti non abbiamo tenuto conto di un piccolo par-

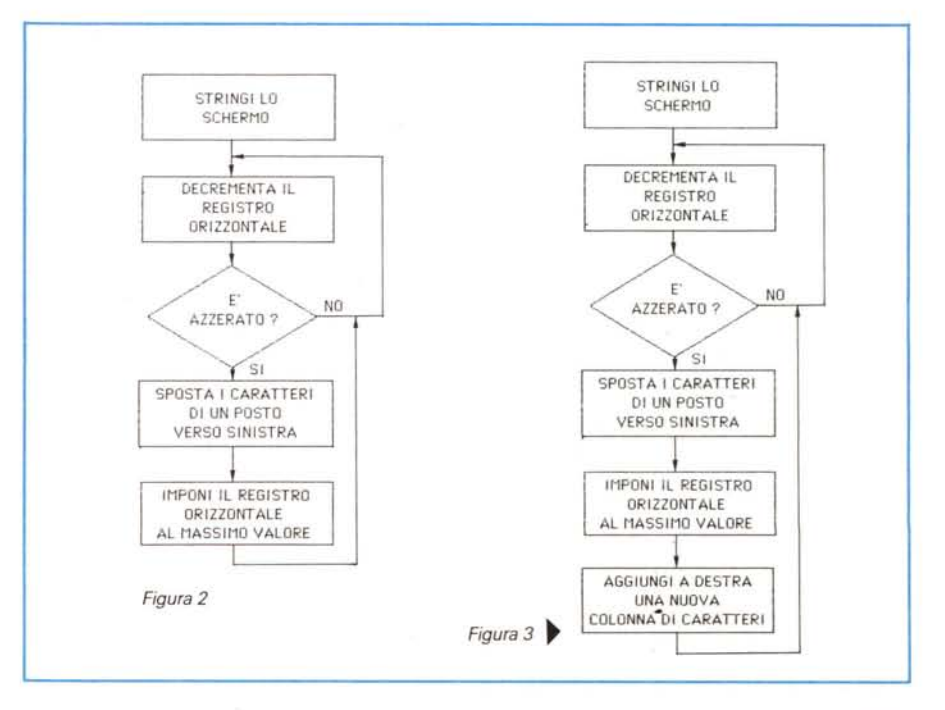

MCmicrocomputer n. 70 - gennaio 1988

ticolare: i caratteri della prima colonna non possono essere spostati oltre. Ci sono due possibilità: eliminarli, oppure riposizionarli nella quarantesima colonna. Quest'ultima possibilità equivale proprio al primo modo: comporta una visione rotatoria, cioè quello che esce da un lato rientra dal lato opposto. Pensandoci bene però, in questo modo non abbiamo per niente ampliato l'area di gioco. Lo scrolling più importante è quello continuo, owero quello che dalla parte opposta a quella di uscita fa entrare altri dati, ad esempio, un altro gruppo di caratteri ridefiniti rappresentanti un albero. Quindi oltre alla routine di scrolling ne occorre una che immetta i nuovi «dati». Il diagramma di flusso di figura 2 in tal caso va modificato come quello di figura 3.

A questo punto facciamo la conoscenza di un altro problema collegato allo scrolling: lo «sfarfallamento». Diremo che deriva da un mancato sincronismo e mi accorgo che a questo punto occorre prima chiarire come il VIC-II visualizza un'immagine.

Come forse già sapete, il quadro del monitor viene visualizzato da un pennello elettronico owero da un «pixel» che parte dall'angolo superiore sinistro e termina la sua corsa nell'angolo inferiore destro. Il pennello avanza orizzontalmente e arrivato al margine destro torna di colpo a quello sinistro ma una righina più sotto (fig. 4). Procedendo con questo metodo giunge fino all'ultimo pixel per poi ricominciare immediatamente da capo. Il pennello ha una velocità elevatissima, tant'è vero che l'occhio umano non si accorge di nulla e vede solo l'immagine nel suo insieme. Per quanto possa essere veloce però, un certo tempo lo impiega, ma come ci accorgeremo più avanti, non è affatto una limitazione (anzi!).

Enunceremo ora un piccolo difettuccio del Video-C1ip. Il caro VIC-Il è un po' schizzinoso in quanto fa il seguente ragionamento: se «qualcosa» non è stata visualizzata dall'inizio perché visualizzarla in parte? Bella volpata! Vediamo cosa comporta questa discriminazione. Prendiamo ad esempio uno sprite che si sta muovendo verso l'alto; se il pennello elettronico ha già percorso la riga superiore a quella dov'è posizionato in questo momento lo spirte, ma non è ancora arrivato a visualizzarlo e disgraziatamente proprio in quel momento lo sprite viene spostato, indovinate cosa succede? Quando il pennello dovrebbe visualizzare lo sprite si accorge che la prima riga non è stata visualizzata e quindi ignora la sua presenza. Otteniamo così il fantastico effetto sfarfallamento che è la croce dei programmatori Basic sul C-64.

Tornando a noi, qualcosa di simile accade anche se ci accingiamo ad effettuare uno scrolling verticale ed è molto più fastidioso che nello sprite (tutto lo schermo che sfarfalla).

Per rimediare a tutti gli sfarfallamenti

*Figura 4 Quando il pennello elettronico arriva al margine destro, torna al «capoverso" senza «scrivere)' niente.*

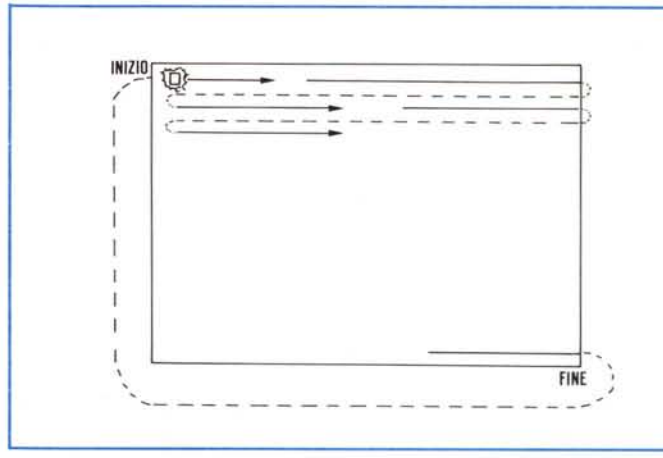

c'è un ottimo stratagemma. Fortunatamente tra i registri del VIC-II ce n'è uno che permette di testare la posizione del pennello elettronico. Come è facile intuire basta effettuare qualunque aggionamento grafico quando il pennello visualizza, ad esempio, il bordo, per risolvere il quesito.

Riprendiamo il discorso sulla fluidità. Anche se potrebbe sembrare una contraddizione a quello che abbiamo detto finora, non occorre spostare l'immagine di un pixel per volta per ottenere scorrimenti fluidi. Seguite questo ragionamento. Se sposto l'immagine di un pixel alla volta occorre anche che questo avvenga ogni qualvolta il Video-Chip termina di visualizzare un quadro. Questo significa che teoricamente la frequenza di aggiornamento del quadro equivale al numero di pixel «scrollati» al secondo. Tutto ciò perché siamo entrati nell'ottica che «se non si muove di un pixel alla volta non è fluido». Volete sapere l'ultima? Anche a scatti di 8 pixel può essere fluido! L'importante è essere sincronizzati con l'apparizione dell'immagine video. Tutto ciò equivale a dire che un'immagine deve essere aggiornata in

sincronismo con il pennello elettronico otteniamo:

modo ritmico (cioè, tante sono le visualizzazioni del VIC-II, tanti sono gli aggiornamenti). altrimenti anche con uno spostamento di un pixel alla volta si ottiene la famigerata «scarsa fluidità». Infatti fluido non vuoi dire solo continuo, ma anche e soprattutto a velocità costante. In definitiiva, aggiornando l'immagine in

1) assenza di sfarfallamenti

2) velocità costante (= fluidità).

Quindi anche muovendosi di 8 pixel in 8 pixel lo scrolling sarà fluido. A questo punto immagino le vostre facce incredule. Certamente vi chiederete: «ma allora a cosa serve un movimento pixel per pixel?».

Risponderò semplicemente: «per andare più lentamente». Infatti se è vero che di 8 in 8 pixel lo scrolling in queste condizioni è fluido, è anche vero che sembra di andare su una Ferrari. Ricapitolando, spostando l'immagine di un pixel alla volta in sincronismo con il pennello elettronico, otteniamo uno scrolling a velocità moderata e fluido, mentre spostando l'immagine di più pixel alla volta, sempre in sincronismo con il pennello, otteniamo uno scrolling a velocità proporzionale al numero dei pixel ma sempre fluido!

Chiuso il discorso sulla fluidità.

Sullo scrolling invece c'è ancora molto da dire. Quello che abbiamo finora descritto è un tipo di scrolling, ma ne esistono anche degli altri. Inoltre non abbiamo ancora parlato di programmazione. Come avrete intuito, tutto ciò sarà trattato nella prossima puntata. Per ora non mi resta che salutarvi e ricordarvi che se siete interessati ad un particolare argomento o avete qualche critica da fare, basta scrivere una lettera; cercheremo di accontentare tutti. Ciao!

Chiunque desidera partecipare a questa iniziativa può inviare il suo contributo alla redazione di MCmicrocomputer. Saranno molto gradite anche osservazioni e critiche. Il «materiale» da inviare sarà di volta in volta descritto nel testo della rubrica.

**M** 

## **Le pubblicazioni Technimedia**

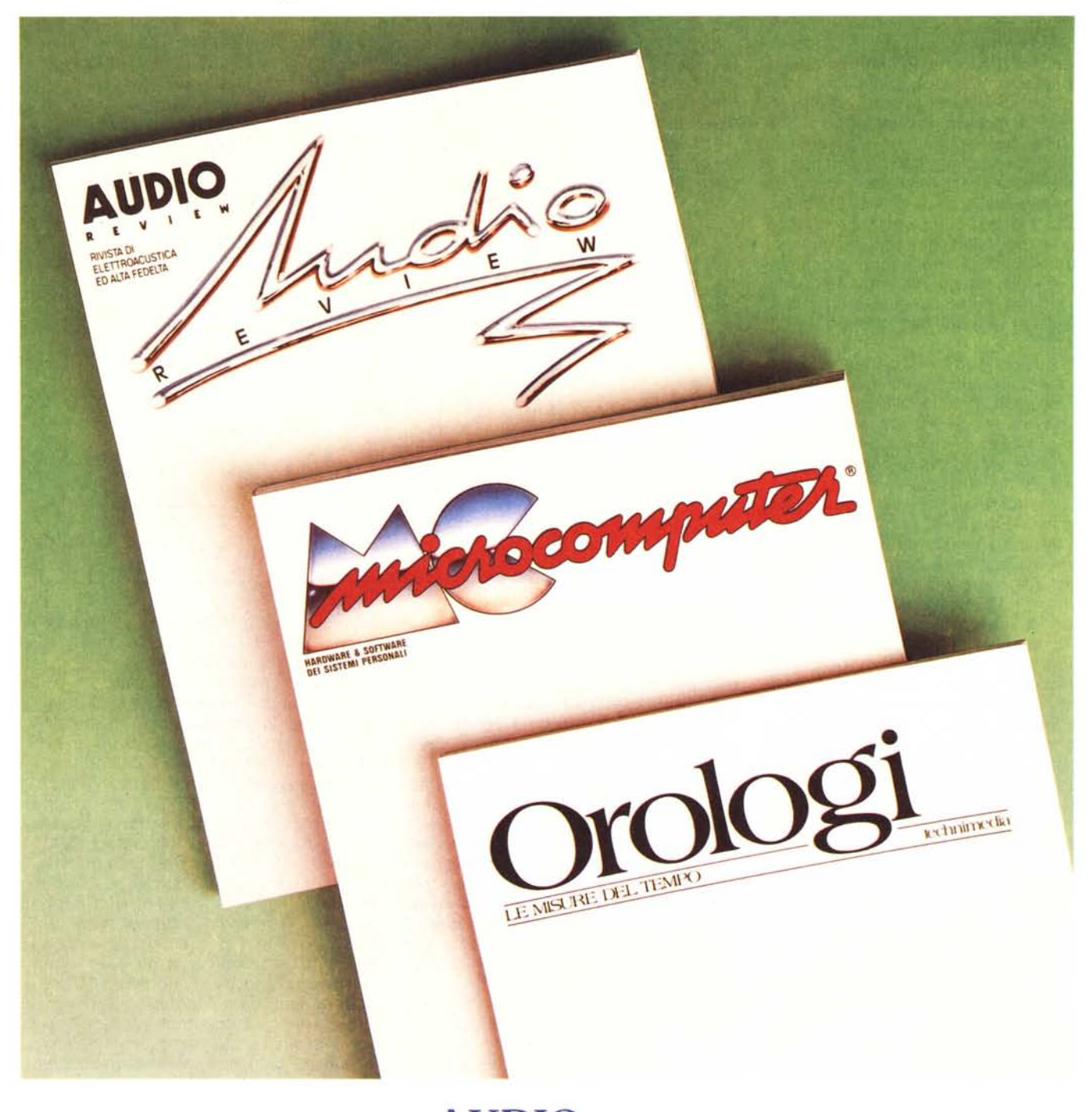

**AUDIOREVIEW** La più qualificata rivista italiana di elettroacustica ed alta fedeltà

**MCMICROCOMPUTER** La più diffusa e più autorevole rivista italiana di informatica

### **OROLOGILE MISUREDELTEMPO**

La prima rivista per chi conosce il valore del proprio tempo

**Technimedia** Via Carlo Perrier, 9 - 00157 Roma - Tel. 06/4513931